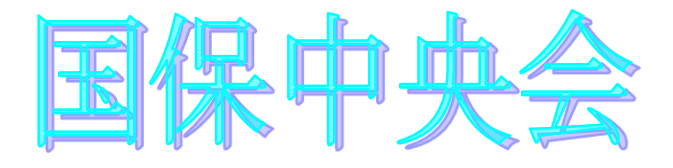

# 伝送通信ソフト (都道府県・市町村版) Ver. 5.8.0

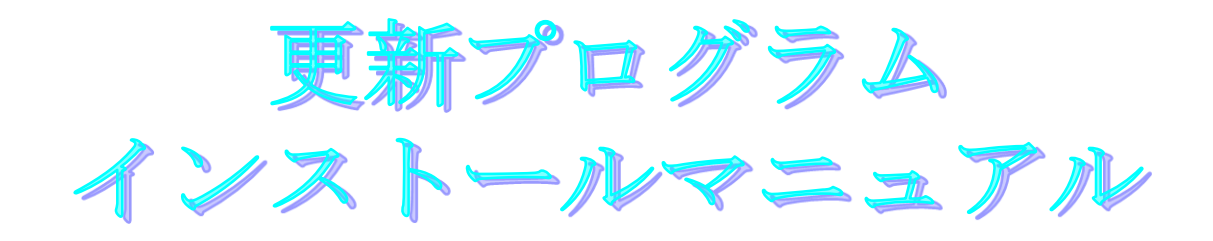

目次

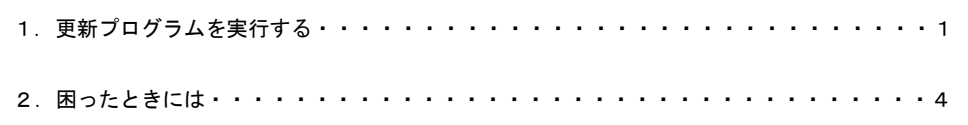

令和6年4月

国民健康保険中央会

## 1.更新プログラムを実行する

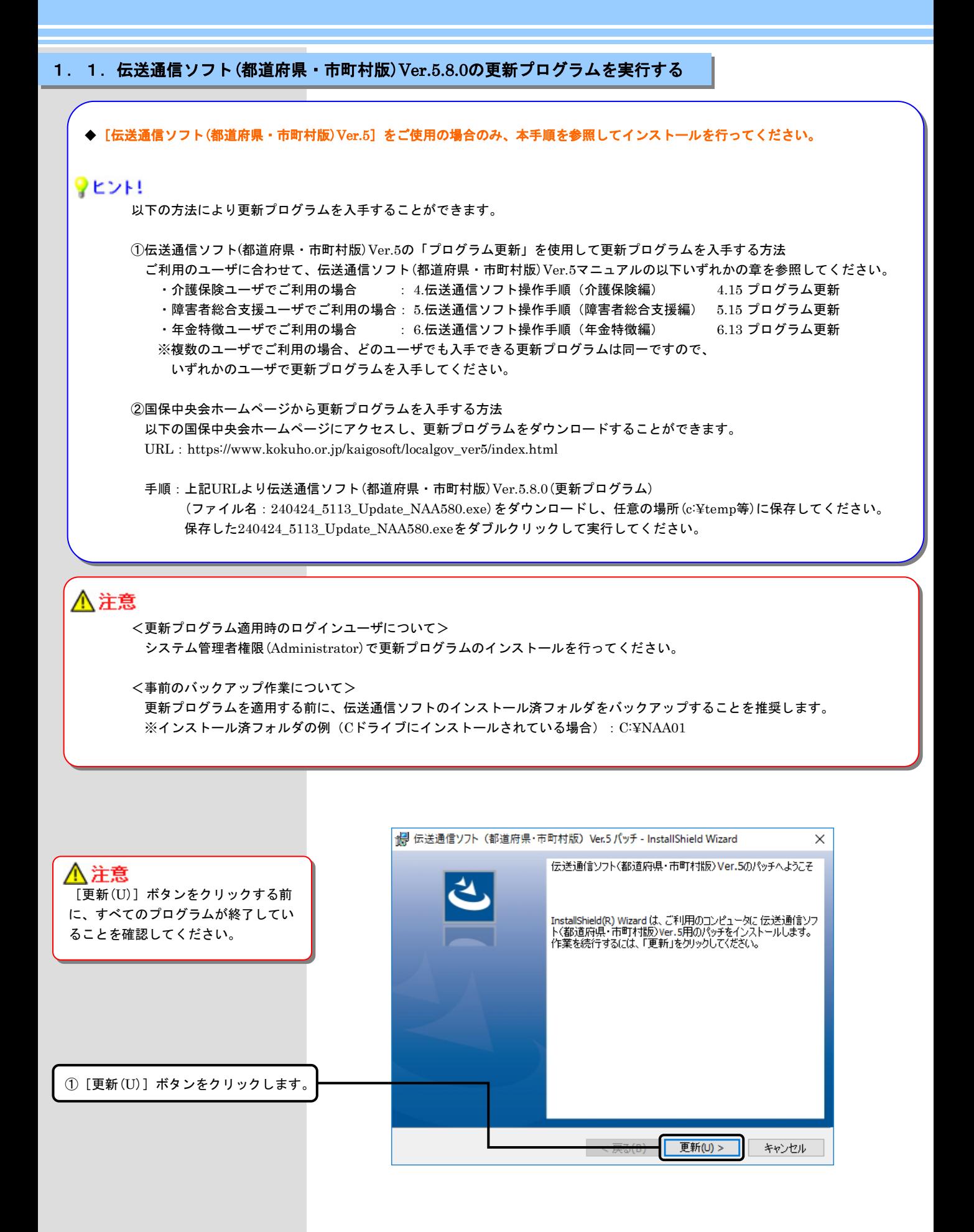

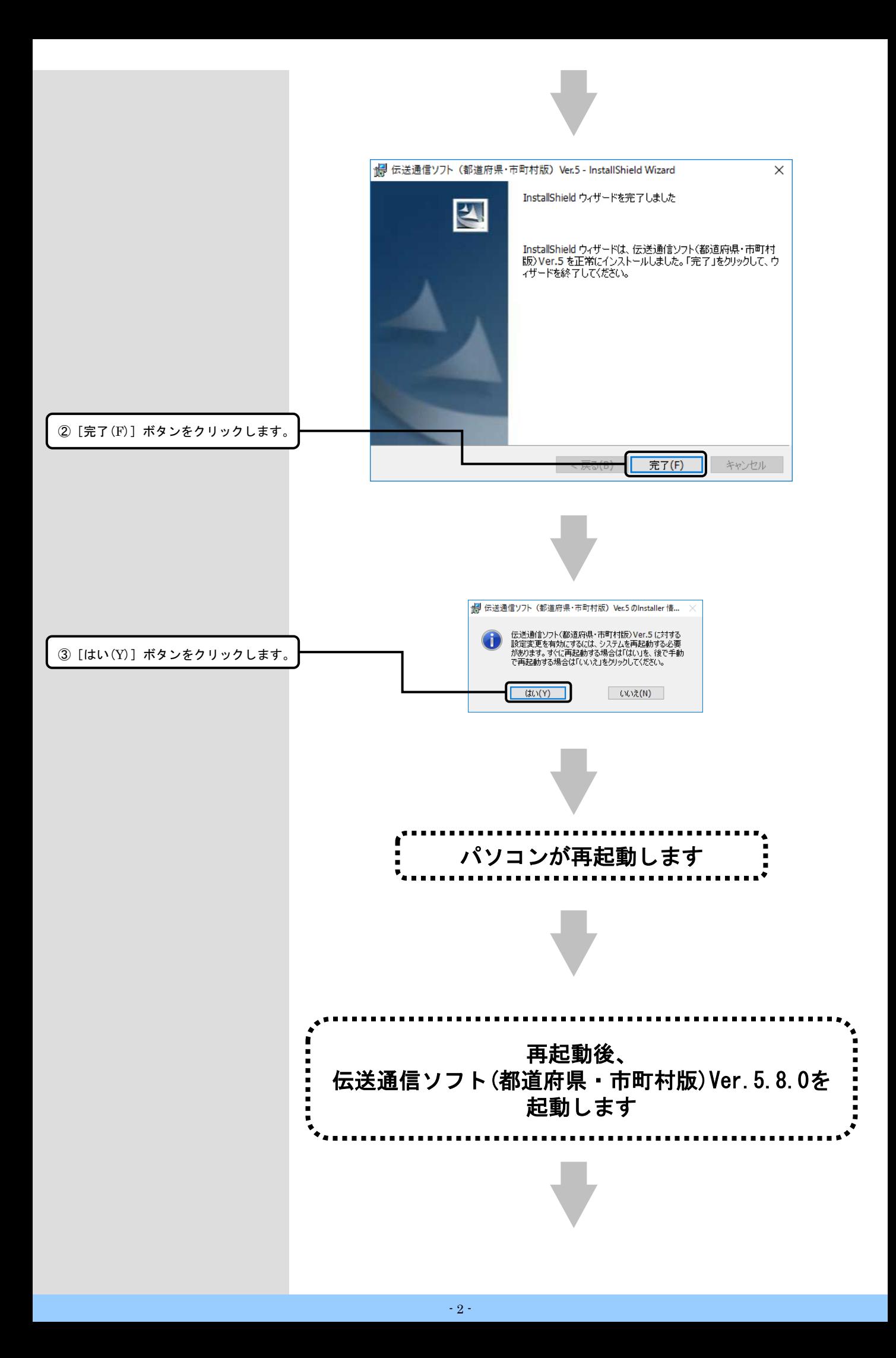

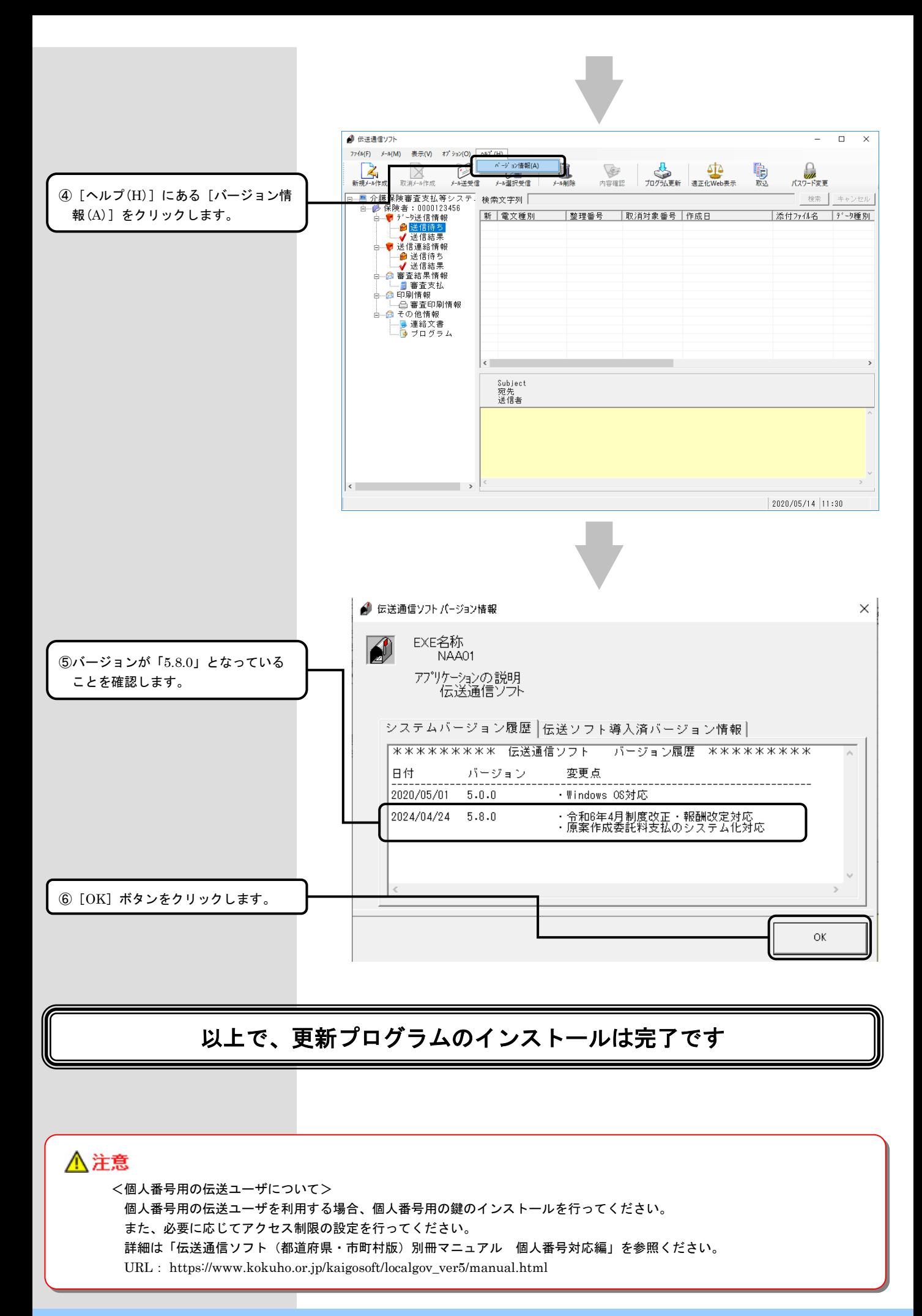

## 2. 困ったときには

2.1.インストール中にエラーが発生したら

### ■ 「エラー1500。別のインストールが現在行われています。 」

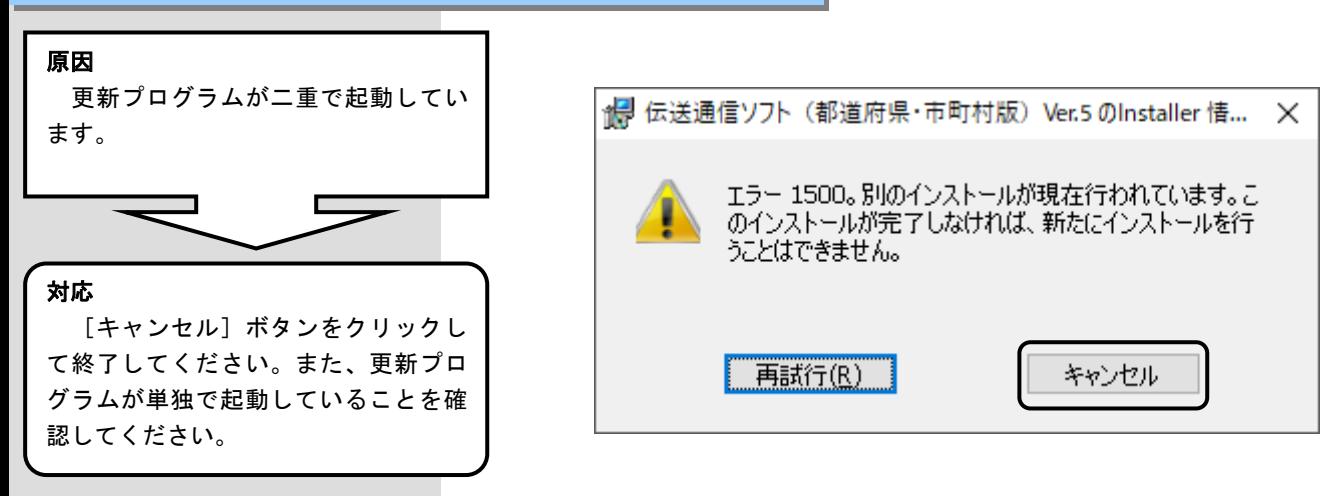

■「管理者権限が無い為、・・・再度インストールしてください。」

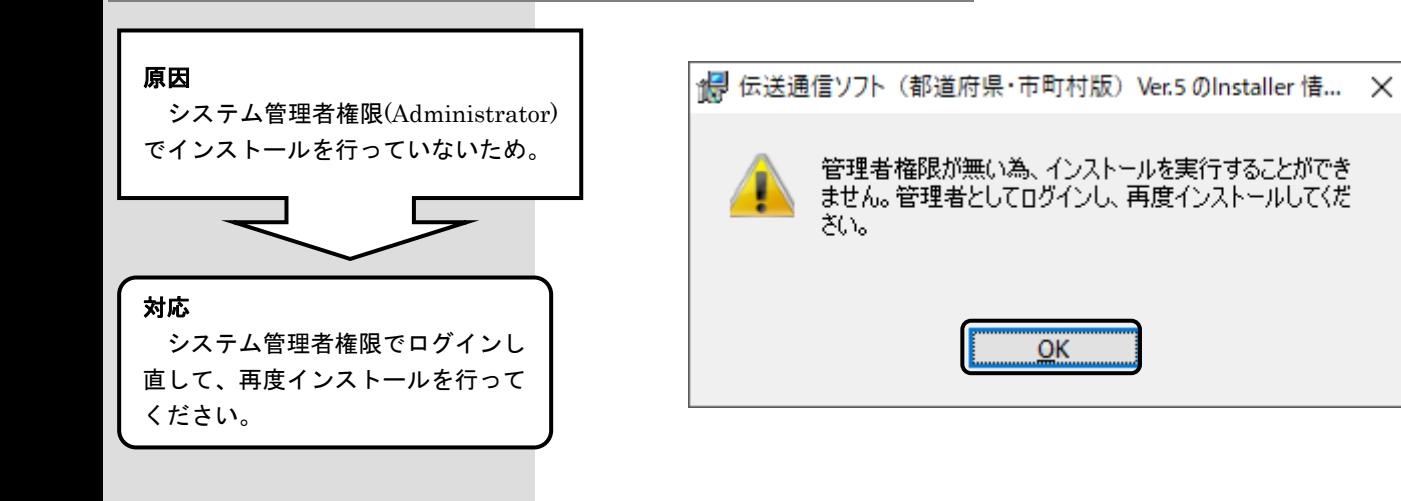

#### ■「更新プログラムでエラーが発生しました。」

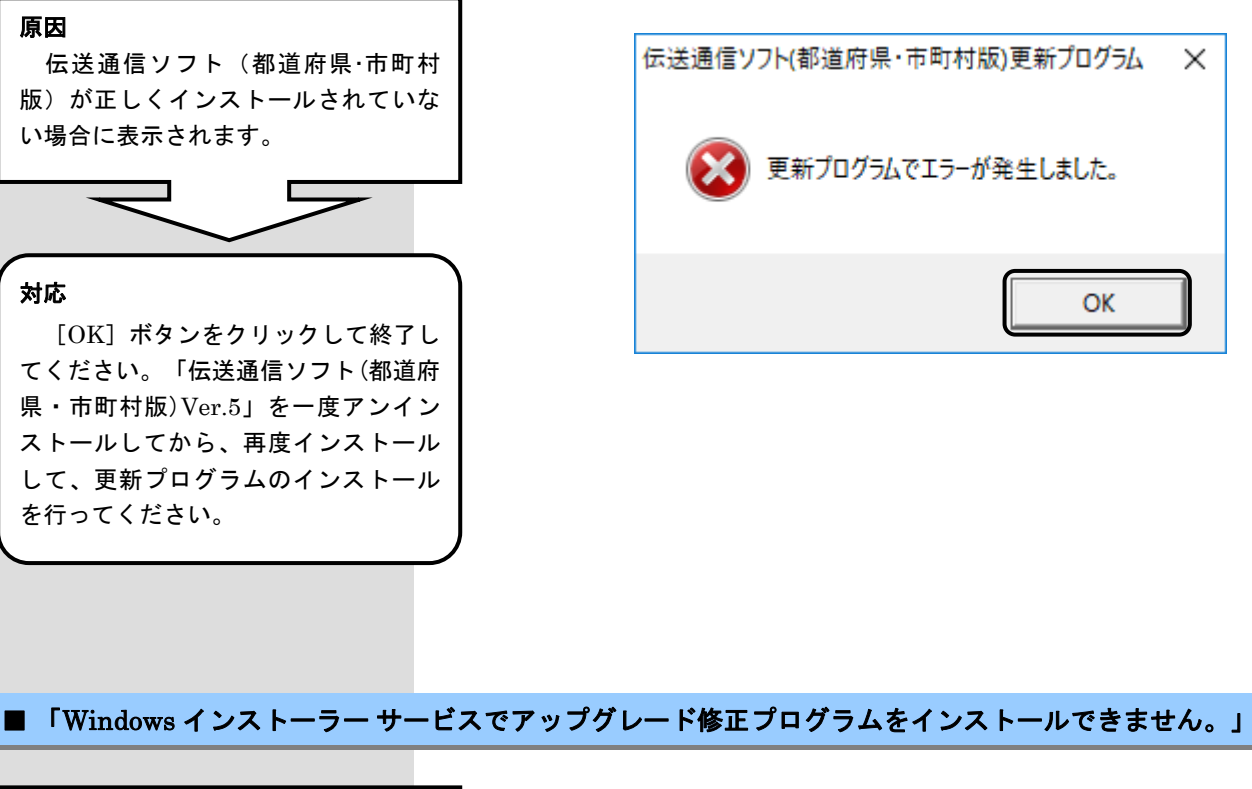

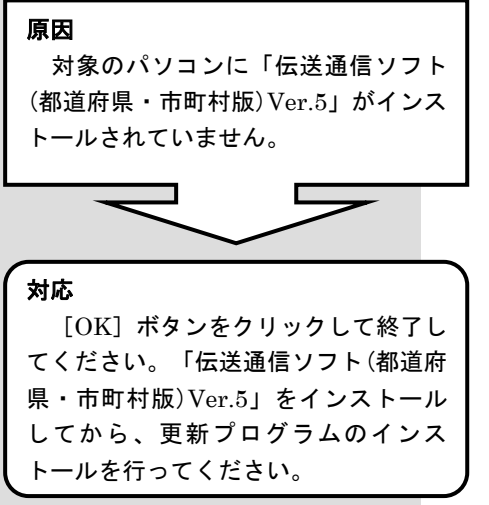

Windows インストーラー

Windows インストーラー サービスでアップグレード X) 修正プログラムをインストールできません。 アップグ レードするプログラムがないか、またはアップグレー ド修正プログラムでアップグレードするプログラムの バージョンが違う可能性があります。 アップグレー ドするプログラムがこのコンピューターにあり、アップ グレード修正プログラムが正しいかどうかを確認し てください。  $\overline{OK}$ 

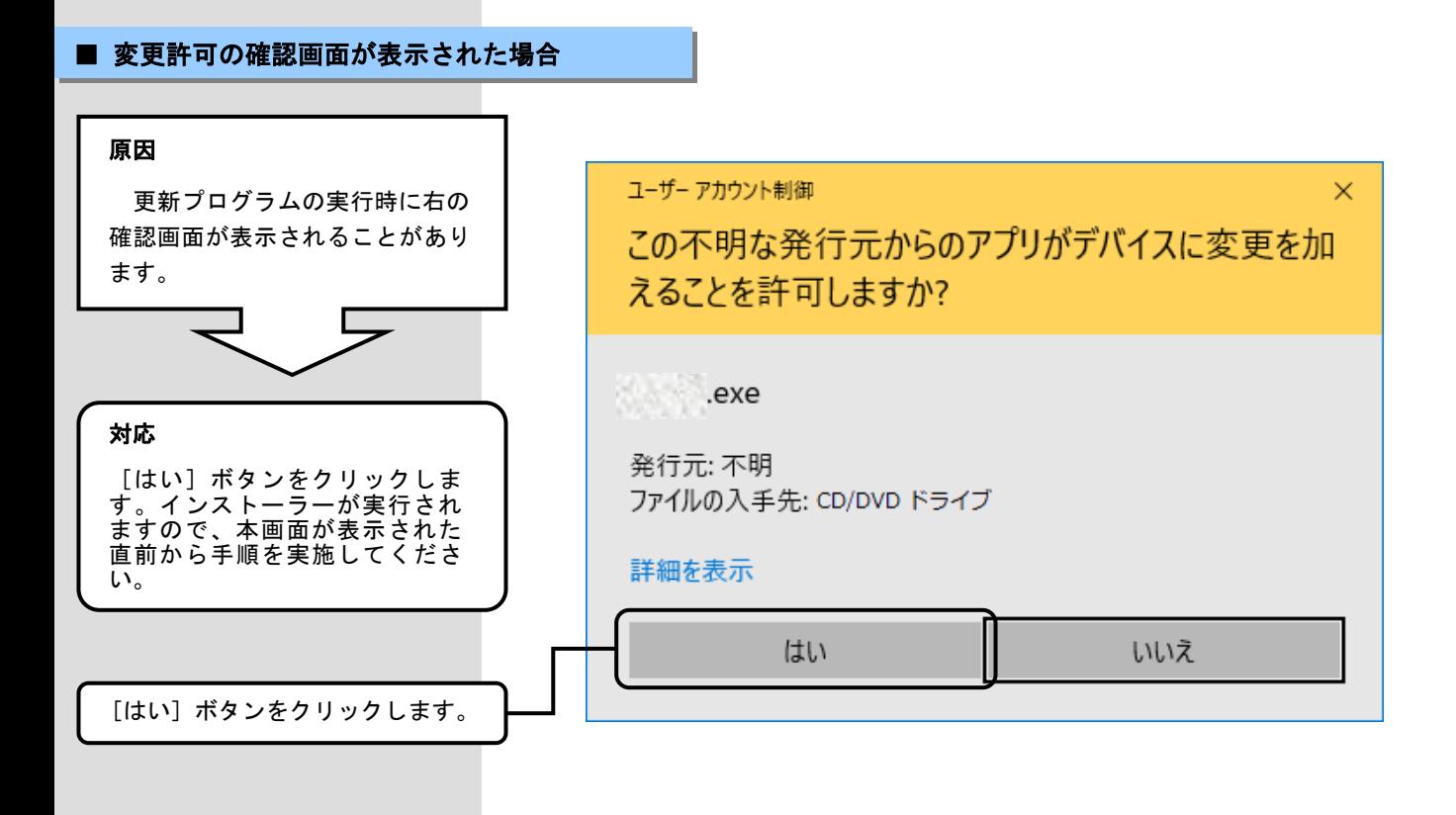